### Programmazione e Laboratorio di Programmazione 2

Corso di Laurea in

#### Informatica

Università degli Studi di Napoli "Parthenope" Anno Accademico 2023-2024 Prof. Luigi Catuogno

1

# Esercizi svolti

#### Tipo di dati **bool**

#### Esercizio: *una funzione booleana*

Si scriva un programma C++ che chieda all'utente fornire in input i valori da applicare ai tre ingressi A,B e C del circuito al lato (codificate con delle variabili booleane), quindi calcoli e visualizzi il valore dell'uscita X.

- 1) Input e output devono essere effettuate utilizzando le costanti testuali true e false
- 2) Il circuito deve essere implementato nella funzione **circuito()**, mentre la funzione **main()** si dovrà occupare solo di chiedere l'input, invocare la funzione e visualizzarne il risultato.

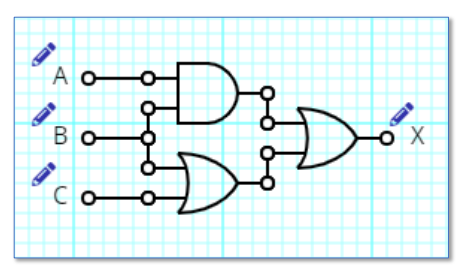

#### Esercizio: *una funzione booleana*

```
#include<iostream>
1
using namespace std;
2
3
bool circuito (bool a, bool b, bool c)
4
{
5
6
       return (a&&b)||(b||c);
}
7
8
```
#### Esercizio: *una funzione booleana* **int main() { bool A, B, C, X; cout << "Inserisci A,B e C: "; cin >> boolalpha >> A >> B >> C; X=circuito(A,B,C); cout << "X=" << boolalpha << X << endl; }**

## Esercizio: *il Crivello di Eratostene*

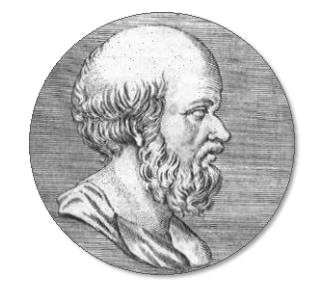

#### *Il Crivello di Eratostene*

Antico metodo per la ricerca dei numeri primi attribuito al matematico greco Eratostene da Cirene, vissuto tra il terzo e il secondo secolo a.C.

# Esercizio: *il Crivello di Eratostene*  $\bullet$  Fissato  $n$  come limite superiore: • Si utilizza un elenco (setaccio) dei numeri da 2 a  $n$ • Si scorre l'elenco partendo da 2 e si prendono in esame uno alla volta, tutti i numeri che non siano stati già «cancellati» • si «cancellano» tutti i multipli del numero in esame (escluso il numero stesso); • al termine del procedimento, i numeri primi sono quelli che non risultano cancellati; **Suggerimento:** per il crivello, si utilizzi un array di N elementi di tipo **bool**.

### Esercizio: *il Crivello di Eratostene*

#### $N = 30;$

Usiamo due cicli annidati i cui indici *i* e *j* indicano rispettivamente il numero in esame e il moltiplicatore. Per ogni *i* da 2 a N (che non sia stato già marcato), e per ogni *j* da *i* a N, si «marcano» le posizioni i\*j

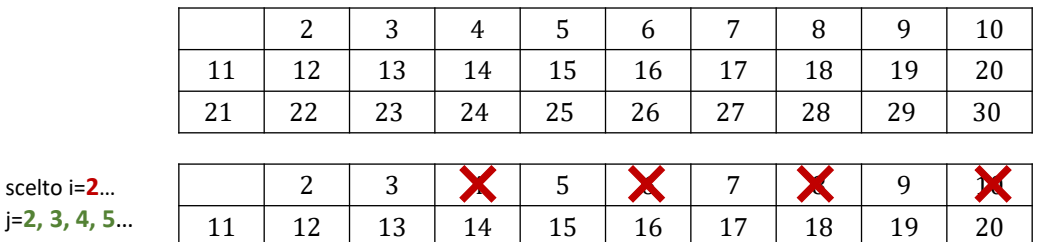

21 | 22 | 23 | 24 | 25 | 26 | 27 | 28 | 29 | 30

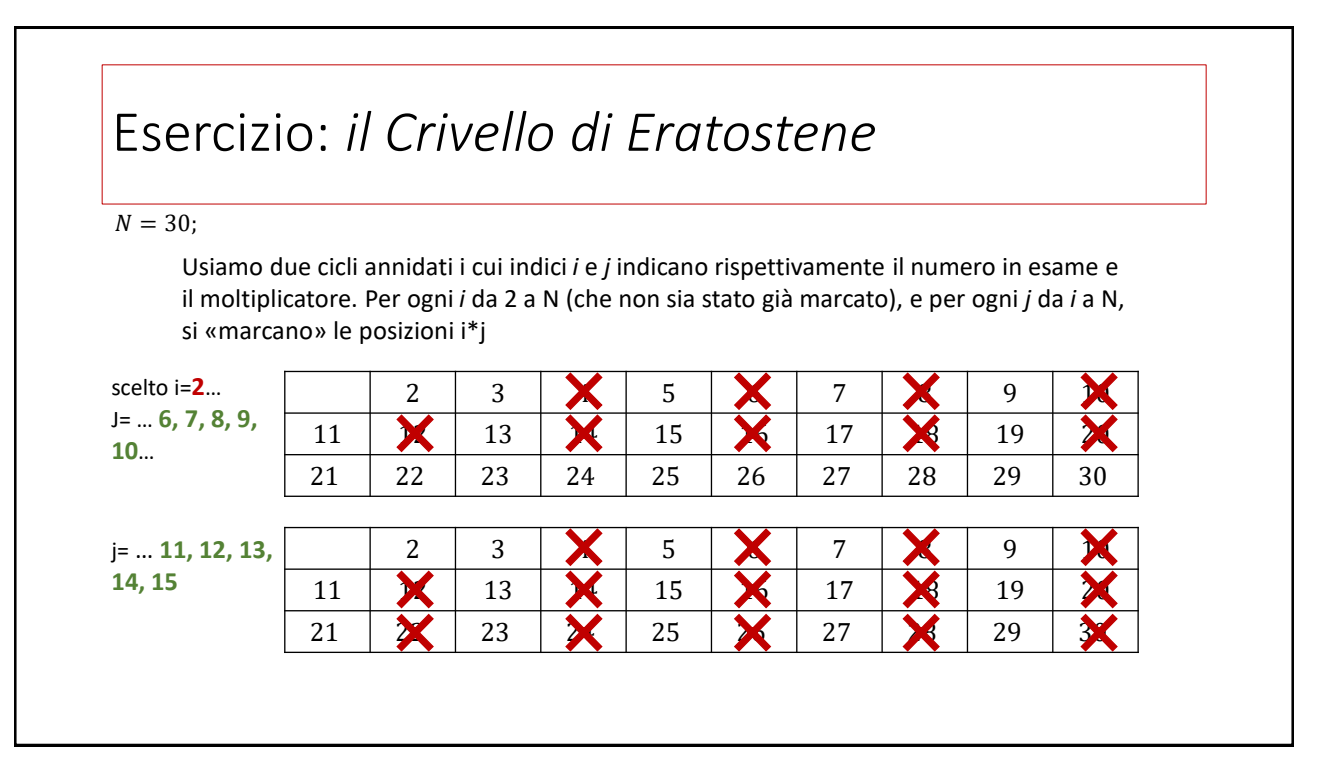

#### Esercizio: *il Crivello di Eratostene*  $N = 30;$ 2 3 **X 5 X 7 X X X 9** 11 | **X** | 13 | **X** | **X** | **X** | 17 | **X** | 19 | **X**  $2$  23 23 24 25 26 26 27 29 30 2 3 **X 5 X 7 X X X 9** 11 | **X** | 13 | **X** | **X** | **X** | 17 | **X** | 19 | **X** 21 | 24 | 23 | 24 | 24 | 25 | 27 | 28 | 29 | 30 scelto i=**3**… j=**3, 4, 5, 6, 7, 8, 9, 10**… scelto i=**5**… j=**5, 6** Dopo aver marcato i multipli di due (ma non due) passiamo a marcare i multipli di tre (non importa se alcuni sono già marcati). Saltiamo i=4 perché questo è già marcato, e si passa a enumerare i multipli di 5…

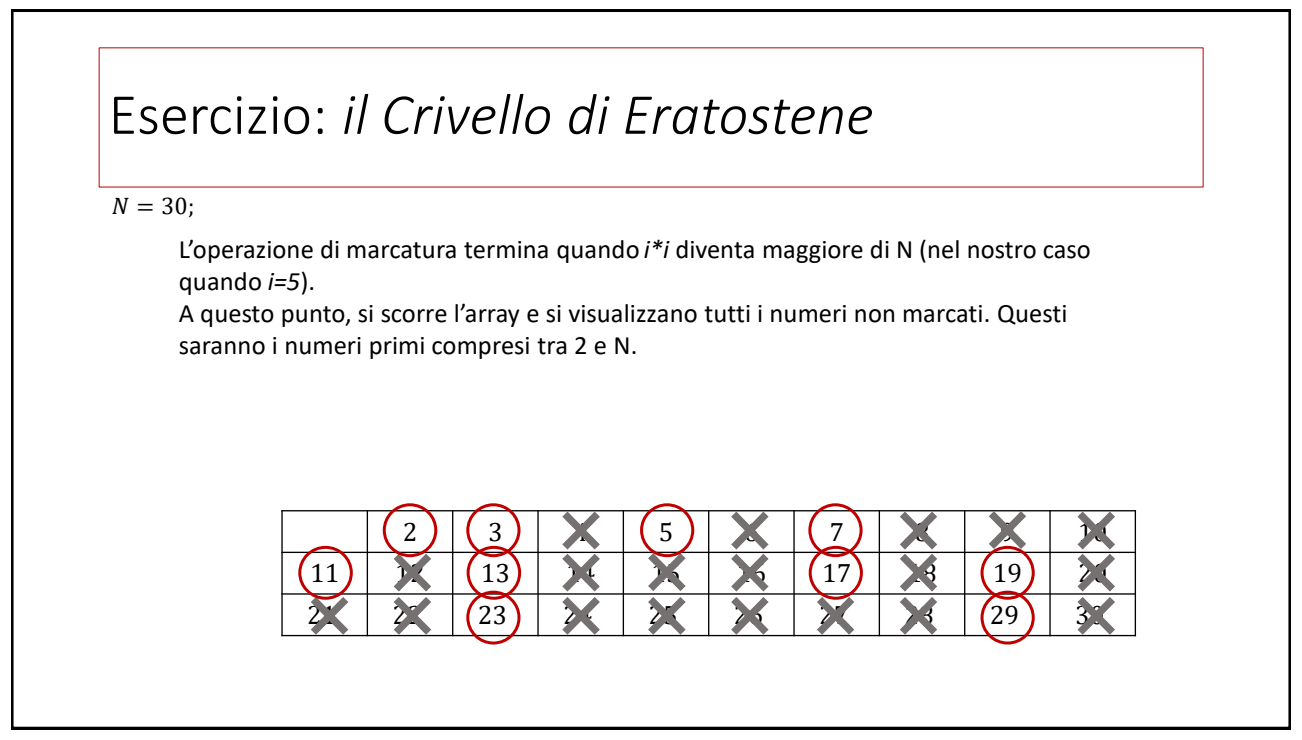

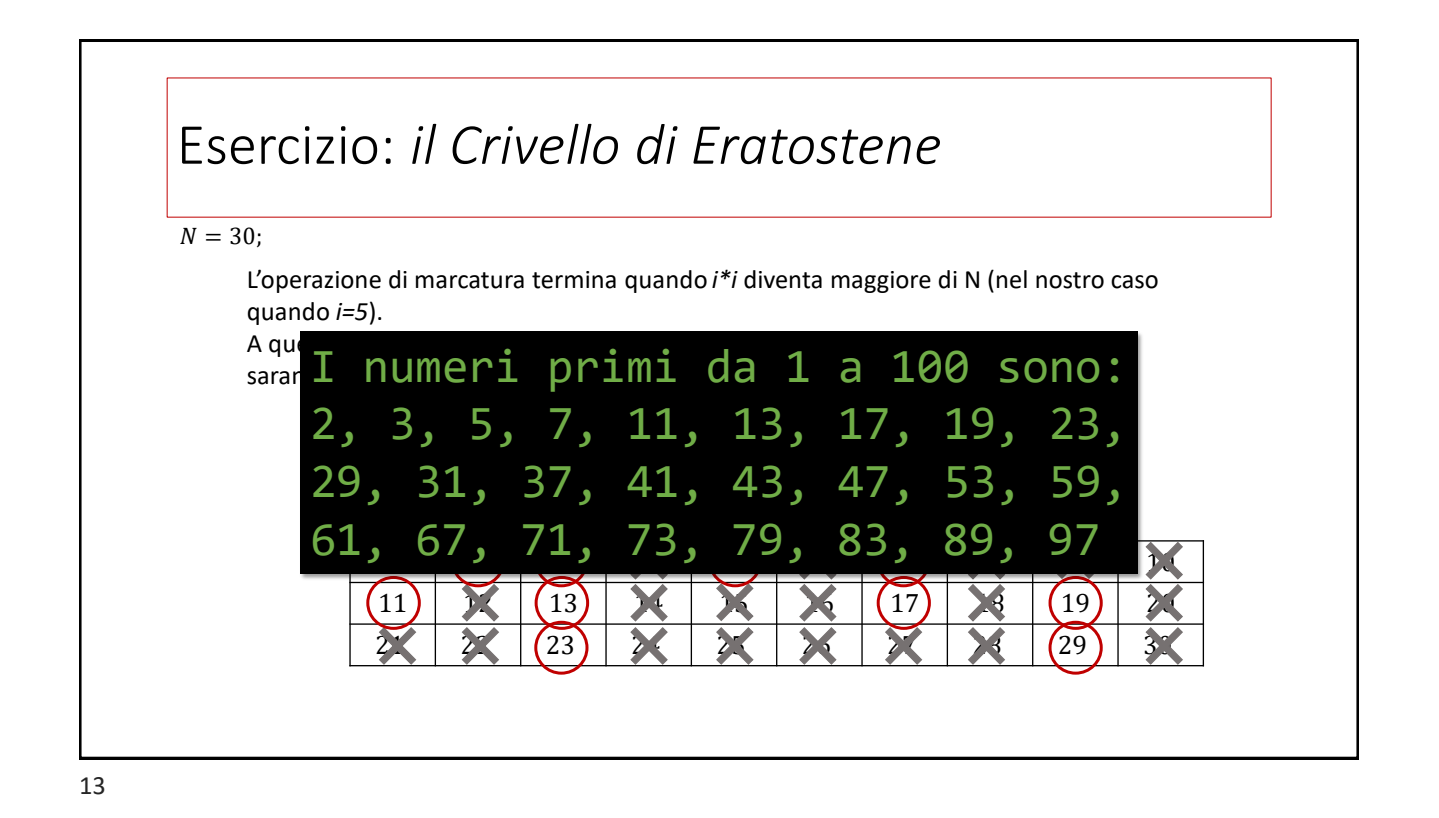

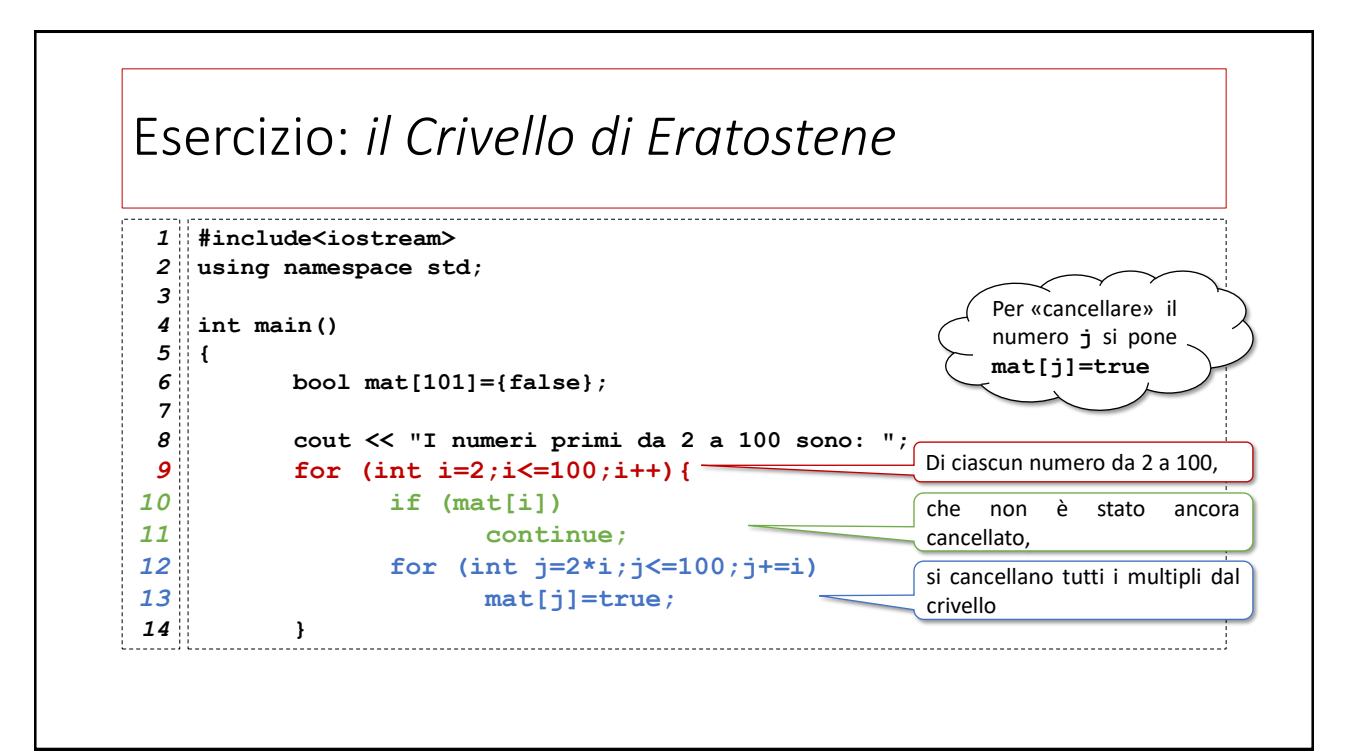

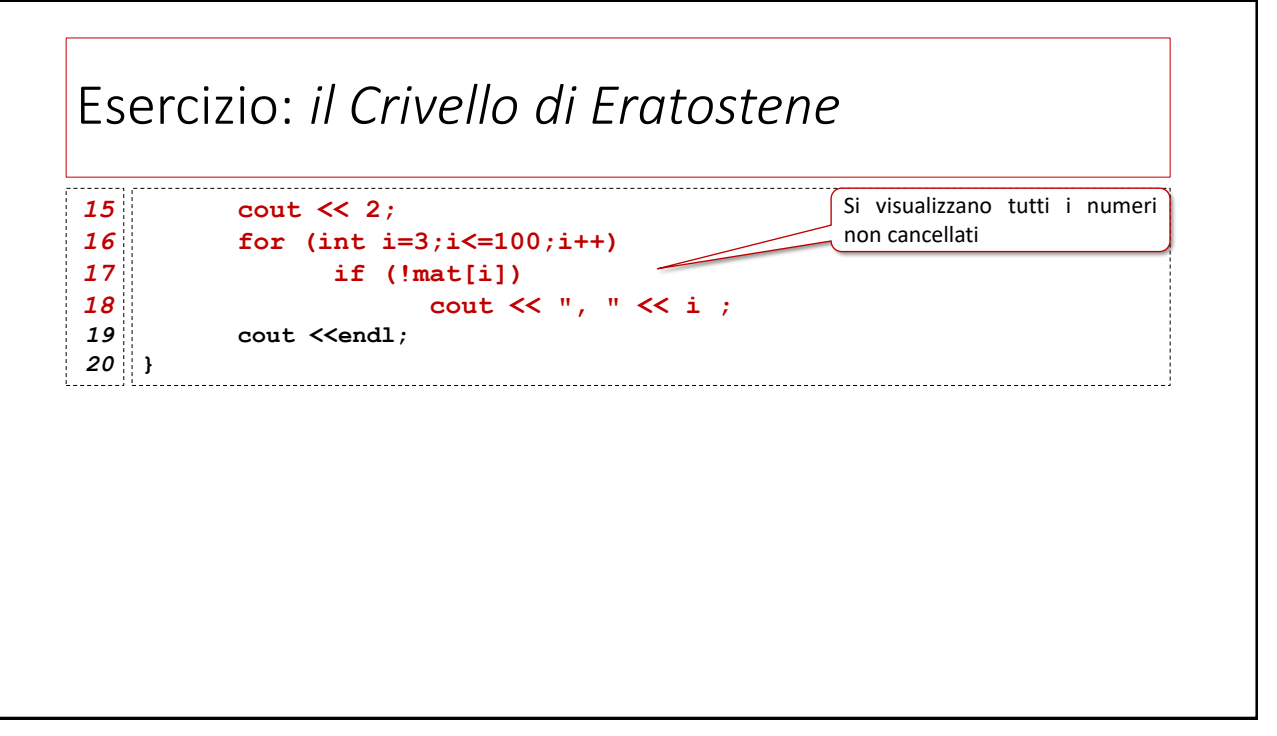

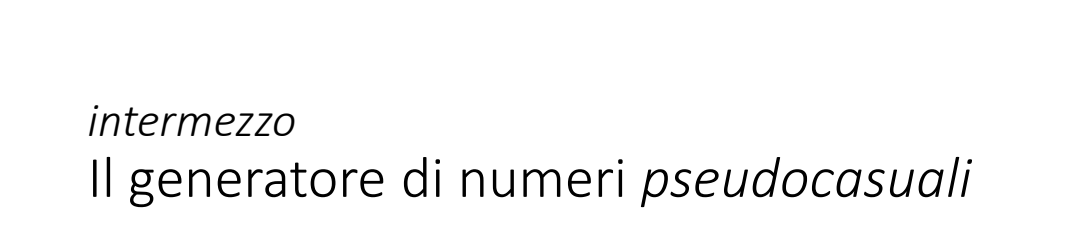

## Esercizio: l'azzardo del *pari&dispari*

Si scriva un programma C++ che simuli una partita di 5 round a *pari&dispari* con due dadi.

L'utente dispone di una somma iniziale di 10 euro

- 1) a ogni round, il programma chiede all'utente di inserire la posta che intende scommettere (non superiore alla somma di cui dispone al momento)
- 2) Il suo pronostico (0=pari, 1=dispari)

Il programma lancia due dadi e somma i due numeri estratti.

- 1) Se l'utente ha indovinato, il suo *portafogli* è incrementato del valore della posta (in caso contrario è decrementato dello stesso valore)
- 2) Si procede a giocare un altro round a meno che: a) non si è già raggiunto il numero massimo di 5 round giocati; b) il giocatore non ha finito tutti i suoi soldi.

Al termine, il programma visualizza la cifra accumulata dall'utente.

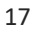

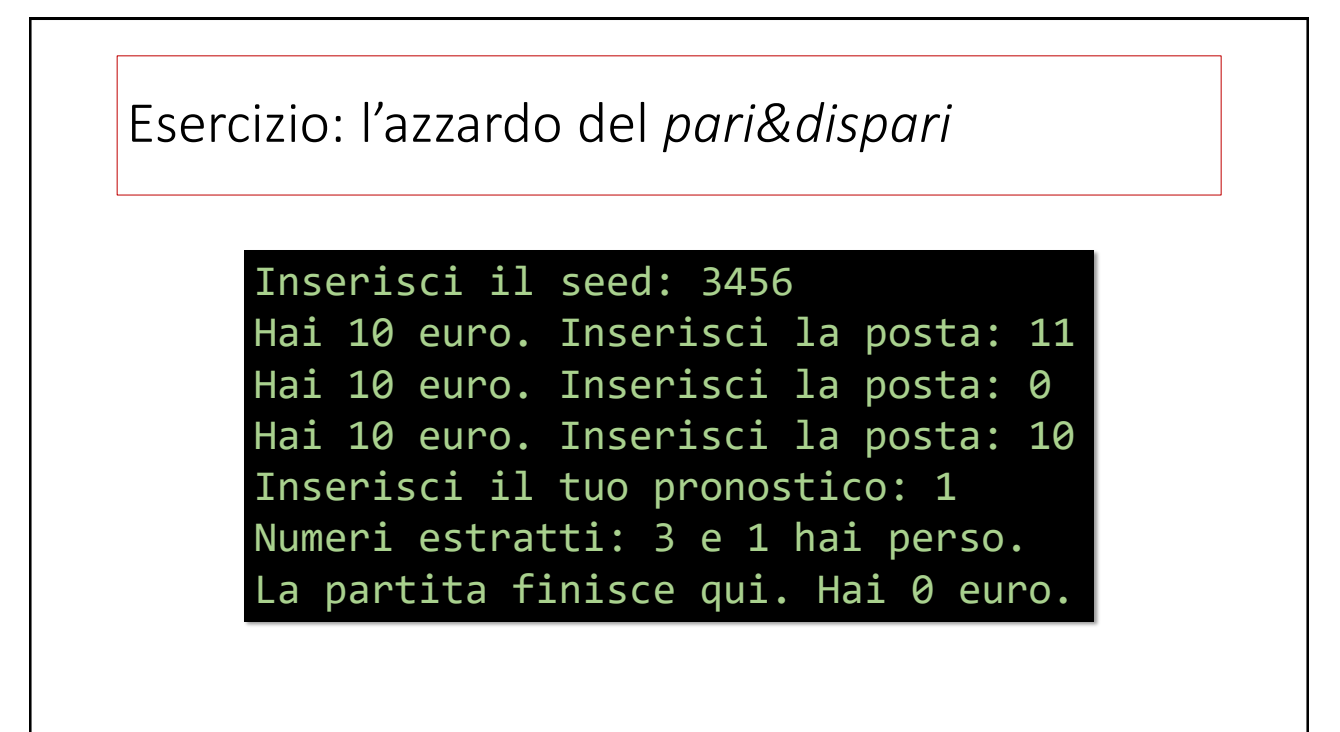

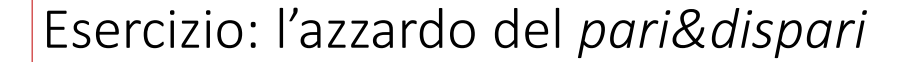

Inserisci il seed: 5678 Hai 10 euro. Inserisci la posta: 1 Inserisci il tuo pronostico: 1 Numeri estratti: 5 e 2 hai vinto. Hai 11 euro. Inserisci la posta: 1 *…(avanti così per 3 volte)…* Hai 9 euro. Inserisci la posta: 5 Inserisci il tuo pronostico: 1 Numeri estratti: 3 e 4 hai vinto. La partita finisce qui. Hai 14 euro.